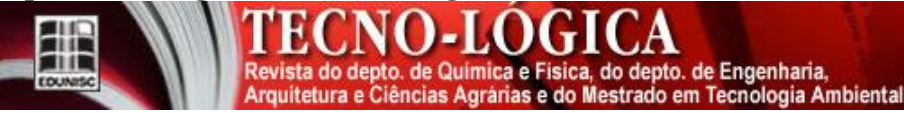

## **USO DAS GEOTECNOLOGIAS PARA A CARACTERIZAÇÃO DO PARQUE ESTADUAL DOIS IRMÃOS, RECIFE-PE**

*Juliana Gomes Aragão1\*, Simone Mirtes Araújo Duarte 2*

*1 Engenharia Florestal, Universidade Federal Rural de Pernambuco, 52171-900, Recife/PE, Brasil.*

*2 Departamento de Ciência Florestal, Universidade Federal Rural de Pernambuco, 52171-900, Recife/PE, Brasil.*

*\*E-mail: juliana.aragao88@gmail.com*

**\_\_\_\_\_\_\_\_\_\_\_\_\_\_\_\_\_\_\_\_\_\_\_\_\_\_\_\_\_\_\_\_\_\_\_\_\_\_\_\_\_\_\_\_\_\_\_\_\_\_\_\_\_\_\_\_\_\_\_\_\_\_\_\_\_\_\_\_\_\_\_\_\_\_\_\_\_\_\_\_\_\_\_\_\_\_\_\_\_\_\_\_\_\_\_\_\_\_\_\_\_\_\_\_\_\_\_\_**

*Recebido em: 18/09/2015 Aceito em: 27/10/2015* 

### **RESUMO**

As Unidades de Conservação vêm se estabelecendo como uma estratégia imprescindível para a conservação de fragmentos de florestas e da biodiversidade. Devido sua importância, ferramentas e pesquisas estão sendo cada vez mais desenvolvidas para permitir tanto a atualização da paisagem quanto o diagnóstico da situação dessas Unidades de Conservação. Aliado a isso, as geotecnologias estão sendo usadas como alternativas nos estudos ambientais, fornecendo meios para uma análise mais precisa e mais próxima do real. Nessa perspectiva, o objetivo deste trabalho é identificar e analisar as características físicas, topográficas e temáticas do Parque Estadual Dois Irmãos, localizado em Recife – PE, a partir do uso de técnicas do geoprocessamento, aplicando recursos do *software* do Sistema de Processamento de Informações Georreferenciadas - SPRING e o QUANTUM GIS -, bem como o uso de imagens vindas da Missão Topográfica Radar Shuttle - SRTM. Para isso, realizou-se trabalho de campo para a captação das coordenadas geográficas de alguns itens do Parque, para a montagem do banco de dados e criação do mapa de estruturas físicas. Também foram utilizadas as imagens SRTM para a construção do mapa da declividade e do mapa hipsométrico. Após a criação dos mapas identificaram-se os tipos de relevo predominantes do Parque. Em relação à declividade, 87% do relevo do Parque, sua classificação ficou entre Moderadamente Ondulado à Forte Ondulado, e a altimetria variou de 0 a 105 metros. Diante dos resultados observados, o uso dos SIGs e de dados SRTM revelou-se como uma importante ferramenta empregada na identificação e espacialização prévia das unidades de relevo.

\_\_\_\_\_\_\_\_\_\_\_\_\_\_\_\_\_\_\_\_\_\_\_\_\_\_\_\_\_\_\_\_\_\_\_\_\_\_\_\_\_\_\_\_\_\_\_\_\_\_\_\_\_\_\_\_\_\_\_\_\_\_\_\_\_\_\_\_\_\_\_\_\_\_\_\_\_\_\_\_\_\_\_\_\_\_\_\_\_\_\_\_\_\_\_\_\_\_\_\_\_\_\_\_\_\_\_\_

**Palavras-chave:** Geotecnologias. SRTM. Unidade de Conservação.

### **1 Introdução**

No Brasil, a manutenção dos remanescentes de Florestas Tropicais passou a ser uma das prioridades governamentais, onde áreas sob proteção legal, como as Unidades de Conservação (UC's), vêm crescendo e se estabelecendo como uma das mais importantes ferramentas para a conservação da biodiversidade [1].

As Unidades de Conservação contribuem para a conservação e o manejo da biodiversidade, destinando-se principalmente à proteção e manutenção da diversidade biológica, de seus recursos naturais, culturais, sociais, históricos e econômicos, associados e manejados por meio de instrumentos legais ou outros meios efetivos [2].

Contribuindo para minimizar os impactos e para preservar os ambientes naturais, as UC's são cada vez mais comuns em fragmentos florestais urbanos, principalmente em parques, os quais vêm sofrendo cada vez mais pressões pela busca de novas áreas para ocupação [3].

Devido a sua importância, estudos e ferramentas voltados para o planejamento e para a atualização da paisagem dessas unidades estão sendo mais desenvolvidos [4]. Contribuindo com esse intuito, o uso das geotecnologias vem para aprimorar as informações biológicas e geográficas dos ecossistemas, objetivando as investigações científicas.

De acordo com Mota [5], o uso das geotecnologias como ferramenta nas ações para a preservação e conservação ambiental, permite as atualizações a respeito de mudanças ocorridas no meio ambiente, sejam elas de caráter natural ou antrópico.

Na atualidade, a geotecnologia e seus produtos conferem elementos facilitadores nos estudos sobre a conservação e manejo dos recursos naturais, a partir da análise das unidades espaciais da superfície terrestre [6].

Desse modo, o trabalho foi desenvolvido com o objetivo principal de identificar e analisar as características físicas, topográficas e temáticas do Parque Estadual Dois Irmãos (PEDI), com a utilização de técnicas de

## **<http://dx.doi.org/10.17058/tecnolog.v20i1.6529>**

TECNO-LOGI

Revista do depto. de Química e Física, do depto. de Engenharia,<br>Arquitetura e Ciências Agrárias e do Mestrado em Tecnologia Ambiental

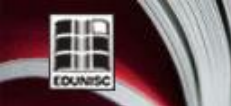

geoprocessamento, aplicando recursos do *software* do Sistema de Processamento de Informações Georreferenciadas, (SPRING) e o QUANTUM GIS e a utilização de imagens SRTM. Os objetivos específicos são os seguintes: (i) caracterizar e analisar as variáveis do meio físico, (ii) elaborar cartas temáticas (mapa básico, declividade, hipsométrico) do Parque Estadual Dois Irmãos, (iii) diagnosticar a situação da Unidade de Conservação quanto à utilização da sua estrutura física, servindo de informação para os gestores.

### **2 Material e Métodos**

### *2.1 Descrição da Área de Estudo*

O Parque Estadual Dois Irmãos (PEDI) está localizado no perímetro urbano de Recife, estado de Pernambuco, e encontra-se delimitado pelas coordenadas: 7º59'30" e 8º01'00", de latitude Sul; e 34º56'30" e 34º57'30", de longitude Oeste. O PEDI é uma Unidade de Conservação, inserida na categoria de Proteção Integral, sancionado pela Lei Estadual 11.622/98.

#### *2.2 Material e Equipamentos*

Neste trabalho foram utilizados:

- Suportes computacionais físicos e lógicos: recursos de hardware, software e Sistema de Informações Geográficas (SIG):

- Trackmaker PRO v 3.8

-Excel 2007

-*SPRING* 5.1.7,

- *QUANTUM GIS*

- Cartas Topográficas provenientes das imagens SRTM: SB-25-Y-C e SC-25-V-A, que são referentes a uma parte do estado de Pernambuco.

#### *2.3 Banco de Dados e Mapa Básico das Estruturas Físicas*

Para montagem do Banco de Dados, realizou-se um trabalho de campo com o uso do GPS de navegação Garmin eTrex 30, para a captação das coordenadas geográficas do perímetro e do interior do Parque Estadual Dois Irmãos. Fez-se a coleta de alguns itens do Parque como: vias de acesso, recintos dos animais, construções (ex., como o Centro de Educação Ambiental), museu, açudes e as trilhas.

Com o objetivo de se trabalhar todos os pontos coletados em campo, os mesmos foram transformados em formato de Shapefile, que é um tipo de formato de armazenagem dos dados vetoriais, onde foram utilizados os SIGs para realizar o processamento e análise desses dados.

#### *2.4 Processamento das Imagens SRTM*

As imagens SRTM, referentes aos modelos da banda C com resolução espacial de 90 metros, utilizadas neste estudo, foram adquiridas gratuitamente em formato geotiff, com unidade de altitude em metros, articulados à escala de 1:250.000 e Datum WGS-84, junto ao Centro Nacional de Pesquisa de Monitoramento por Satélite da EMBRAPA, no âmbito da Coleção "Brasil em Relevo". A EMBRAPA também realizou trabalhos de correção e padronização, eliminando depressões espúrias, picos e pontos anômalos e áreas com ausência de dados [7].

Fez-se uso, neste trabalho, das cartas SB-25-Y-C e SC-25-V-A, que correspondem a uma pequena parte do estado de Pernambuco, na qual está situada a cidade do Recife.

Após o download das imagens, foi criado no SIGs um banco de dados e um projeto, e, em seguida, foram criadas as categorias e os devidos Planos de Informações (PI's), referentes às imagens SRTM, onde os mesmos determinaram todos os modelos de dados temáticos.

Um Plano de Informação (PI) é o suporte para a representação geográfica de diferentes tipos de dados geográficos, onde um conjunto de objetos que tem características básicas em comum forma um plano de informação [8]. Em um projeto, cada PI está associado a uma categoria e, consequentemente, refere-se a um único modelo de dados (temático, numérico, imagem, cadastral ou rede).

### *2.5 Construção do Mapa da Declividade e Hipsométrico*

O PI da declividade foi criado primeiramente na Categoria MDE, para a qual foi gerada uma grade retangular a partir das amostras das cotas altimétricas que anteriormente foi obtida na imagem SRTM. As classes e suas categorias correspondentes foram definidas no banco de dados. Depois de estabelecidas as classes de declive no SIG, utilizou-se a proposta da EMBRAPA [9] para definir os padrões de relevo do Parque, conforme apresentados na Tabela 1.

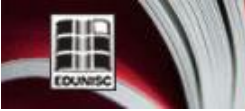

http://online.unisc.br/seer/index.php/tecnologica )-LO **IG** 

Revista do depto, de Química e Física, do depto, de Engenharia, Arquitetura e Ciências Agrárias e do Mestrado em Tecnologia Ambiental

Tabela 1: Classificação dos padrões de relevo

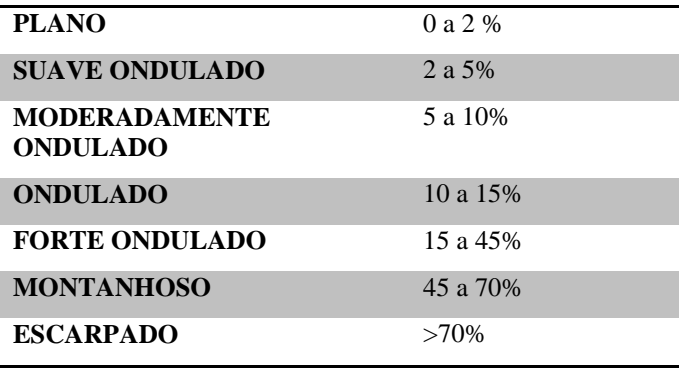

Já a extração dos parâmetros quantitativos que descrevem a curva hipsométrica foi estabelecida conforme a metodologia do software SPRING.

Na confecção do Mapa Hipsométrico, foi feita a análise exploratória da imagem SRTM, através da geoestatística, onde se obteve o valor máximo e mínimo do modelo altimétrico (Figura 1). Em seguida, foi feito o fatiamento da imagem e estabelecido às classes de altimetrias na Categoria Temático.

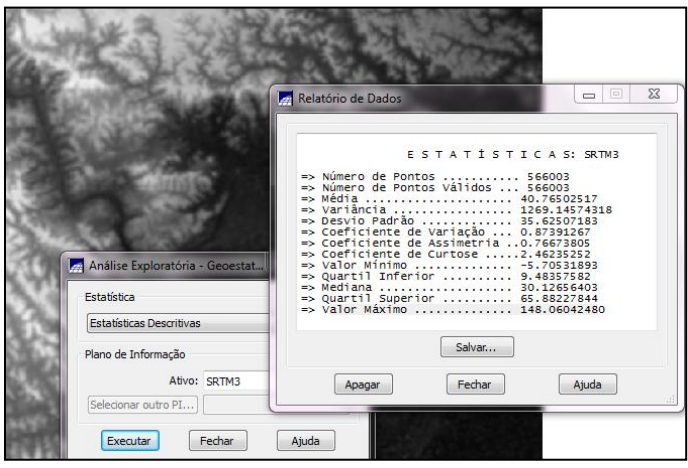

Figura 1: Análise exploratória da imagem SRTM, através da geoestatística, onde é obtido o valor máximo e mínimo das cotas.

## **3 Resultados e Discussões**

#### *3.1 Mapa Básico de Estrutura Física*

O mapa básico de estrutura (Figura 2) mostra toda área ocupada da Unidade de Conservação.

Após a construção do mapa básico de estrutura física do parque, foi possível observar que as atividades são desenvolvidas apenas em áreas muito restritas da Unidade de

Conservação. Tanto a Área Administrativa como a Área de Uso Público está distribuída no mesmo local, onde, na verdade, deveriam existir diferentes zonas e setores de acordo com as especificidades da área, conforme a Lei n° 13.787/2009 que institui o Sistema Estadual de Unidades de Conservação da Natureza [10], e estabelece as condições gerais para as zonas das unidades de conservação.

Como o Parque está situado no perímetro urbano da cidade do Recife, as Áreas de Ambientes Naturais sofrem cada dia mais uma maior pressão pela busca de novos locais para ocupação, e como não há na Unidade um espaço destinado a criar uma barreira de vigilância prioritária com o propósito de minimizar os impactos negativos da área de entorno sobre a unidade, conforme diz o SEUC, acontecem de utilizar a área do Parque indevidamente com a construção de moradias, campos de futebol, estabelecimentos comerciais e retiradas de lenhas.

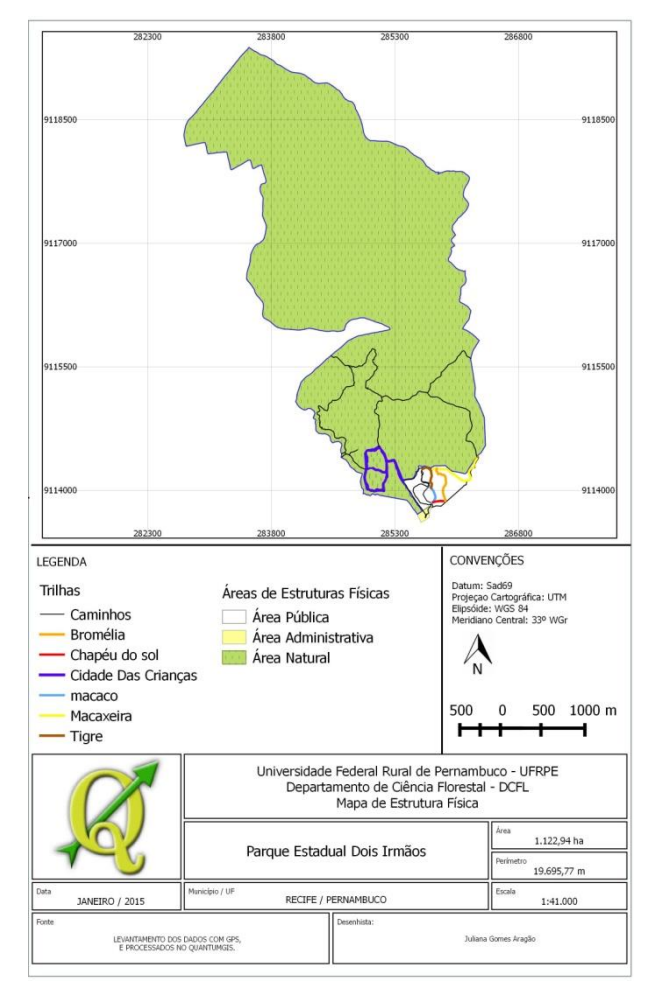

Figura 2: Mapa básico de estrutura do Parque Estadual Dois Irmãos, Recife –PE.

NO-LOGI

Revista do depto, de Química e Física, do depto, de Engenharia, Arquitetura e Ciências Agrárias e do Mestrado em Tecnologia Ambiental

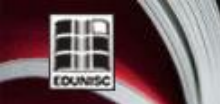

http://online.unisc.br/seer/index.php/tecnologica

O mapa básico de estruturas é de grande importância, por fornecer informações sobre o planejamento das áreas físicas, determinando o melhor uso e ocupação possível para a área estudada, além de promover também sustentabilidade ambiental local, adequando as atividades antrópicas ao meio físico, com o mínimo de danos.

#### *3.2 Mapa de Declividade*

Os resultados obtidos no mapa de declividade e a quantificação das suas diferentes áreas ressaltaram o percentual para cada classe de declividade em relação à área total. Para análise do relevo, os mapas de declividade emergiram como uma ferramenta de vital importância, uma vez que os mesmos constituem uma forma de representação temática da distribuição espacial dos diferentes graus de inclinação existentes em um terreno, apoiando sobremaneira a análise da paisagem.

A medida das classes da declividade foi construída com base na proposta de classificação da EMBRAPA [9], onde são definidas as sete classes distintas de declives, (Tabela 2).

Tabela 2: Medida das classes do mapa de declividade do Parque Estadual Dois Irmãos Recife – PE.

| <b>MEDIDAS DAS CLASSES</b> |           |                   |  |
|----------------------------|-----------|-------------------|--|
| CLASSES (%)                | ÁREA (ha) | <b>PERCENTUAL</b> |  |
|                            |           | DA ÁREA $(\% )$   |  |
| Plano $0-2$                | 32,86     | 2.93              |  |
| Suave ondulado $2-5$       | 106,34    | 9,47              |  |
| Moderadamente              | 268,10    | 23, 87            |  |
| ondulado $5-10$            |           |                   |  |
| Ondulado $10-15$           | 302,52    | 26,94             |  |
| Forte ondulado $15 - 45$   | 413,12    | 36,79             |  |
| Montanhoso $45 - 70$       |           |                   |  |
| Escarpado > $75$           |           |                   |  |
| <b>Total</b>               |           |                   |  |

Ao analisar os dados da Tabela 2, foi possível perceber que mais de 87% do relevo do Parque Estadual Dois Irmãos classificam-se entre Moderadamente Ondulado à Forte Ondulado; apenas 2,93% da área é Plana; e na área do PEDI, o relevo não foi classificado como Montanhoso e Escarpado.

Segundo a EMBRAPA [9], áreas que apresentam declividades classificadas entre Moderadamente Ondulada à Forte Ondulada, possuem solos susceptíveis à erosão, onde se requer a adoção de medidas e de práticas intensivas de controle dessa erosão, caso contrário, esses solos podem apresentar sulcos e voçorocas. Como não foram realizadas medidas preventivas para o controle da erosão na área, encontramos a presença de voçorocas em pontos do Parque.

A partir da criação do Mapa da Declividade (Figura 3), foi possível identificar os tipos de relevo predominantes no Parque. Esses resultados podem vir a servir de base para estudos da análise de vulnerabilidade de perda do solo, e auxiliar os gestores do Parque a diagnosticar a situação da Unidade de Conservação, e, assim, minimizar a influência dos impactos negativos de atividades externas, estabelecendo, nestas áreas, níveis variados de proteção e de intervenção.

O procedimento utilizado foi bastante eficaz quanto à interpretação das ondulações e conformidades geológicas da área, pois, com esse método, tornou-se mais verídico o monitoramento e o planejamento das atividades que venham a ser realizadas na tentativa de evitar que na área do Parque ocorram processos de erosão, degradação, entre outros.

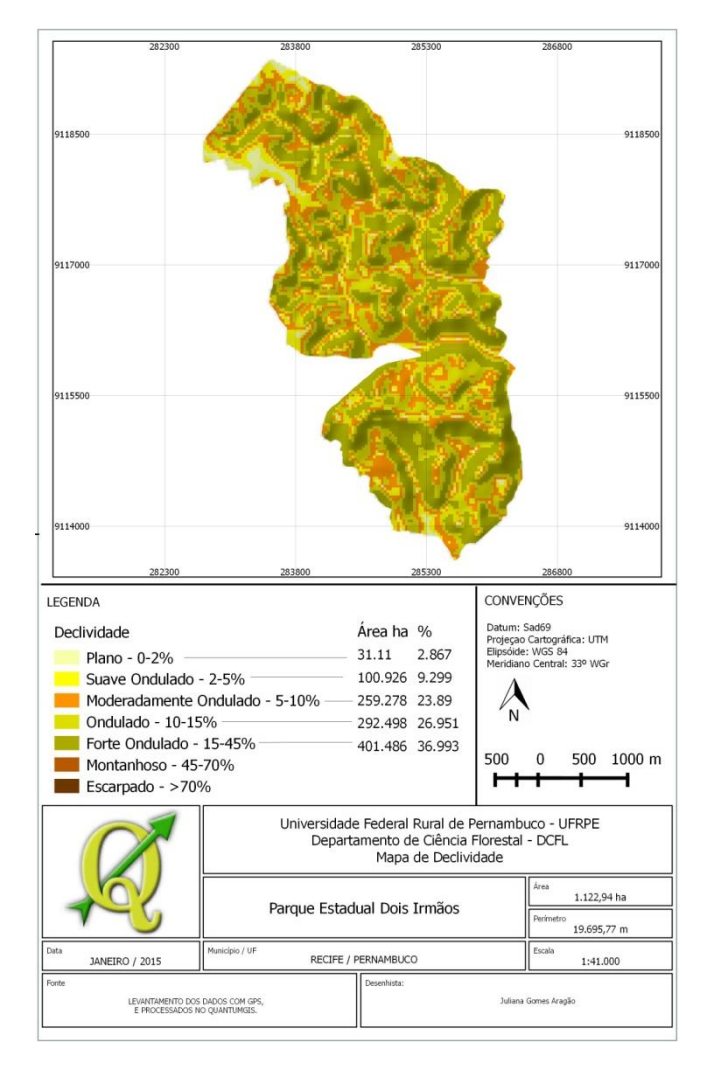

Figura 3: Mapa temático da declividade do Parque Estadual Dois Irmãos, Recife – PE.

NO-LOGI

Revista do depto. de Química e Física, do depto. de Engenharia, Arquitetura e Ciências Agrárias e do Mestrado em Tecnologia Ambiental

#### *3.3 Mapa Hipsométrico*

O mapa hipsométrico foi elaborado e calculado com sete classes distintas de altitude do terreno, de forma gradual, de acordo com a análise geoestatística da imagem SRTM. A Tabela 3 apresenta os dados extraídos de toda área da Unidade de Conservação.

Tabela 3: Medida das classes do mapa hipsométrico do Parque Estadual Dois Irmãos, Recife – PE.

| Altitude (m) | Área (há) | $\frac{0}{0}$ |
|--------------|-----------|---------------|
| $0 - 22 m$   | 21.22     | 1.95          |
| $22 - 36$ m  | 32.76     | 3.02          |
| $36 - 50$ m  | 128.76    | 11.86         |
| $50 - 64$ m  | 237.54    | 21.89         |
| $64 - 77$ m  | 250.53    | 23.08         |
| $77 - 91 m$  | 219.96    | 20.27         |
| $91 - 105$ m | 194.52    | 17.92         |
| <b>Total</b> |           | 100%          |

Com a análise da Tabela 3, pôde-se observar que as altitudes da área do PEDI variaram entre 0 a 105 metros. Houve uma maior predominância das elevações com altitudes entre 64 a 77 metros, representando 23.08% de toda a área. A classe que variou com a menor altimetria, representou o menor índice, apenas 1,95% da área pesquisada.

A partir da criação do Mapa Hipsométrico (Figura 4), conseguiu-se obter uma melhor avaliação do comportamento do relevo e a ocorrência das principais elevações encontradas no interior do Parque Estadual Dois Irmãos.

Percebeu-se que é nas regiões Norte e Leste onde estão localizadas as cotas altimétricas mais baixas do Parque e, em contraposição, é na região Sul e Oeste onde estão as maiores altitudes. É justamente na região Sul e Oeste do Parque onde estão concentradas as maiores áreas de Ambientes Naturais e que sofrem menores interferências das atividades externas. Tais observações servem para reconhecer o espaço físico do Parque, além de auxiliar em estudos geomorfológicos e de rede de drenagem da unidade.

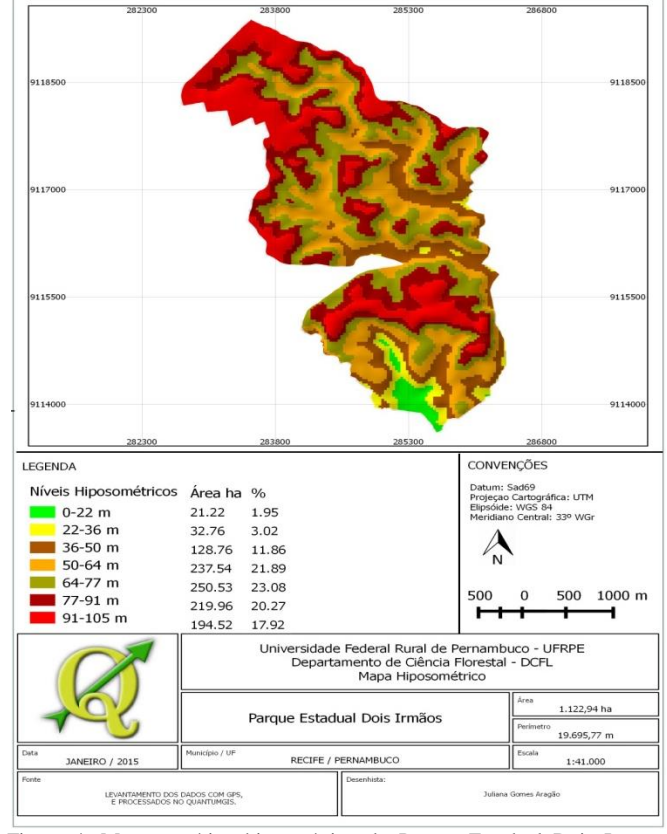

Figura 4: Mapa temático hipsométrico do Parque Estadual Dois Irmãos, Recife – PE.

### **4 Conclusões**

O uso das geotecnologias e das imagens SRTM, para a caracterização do Parque Estadual Dois Irmãos, permitiu concluir que:

- as geotecnologias utilizadas se mostraram como ferramentas extremamente úteis no auxílio à identificação de padrões do modelo de relevo, corroborando o valor do aplicativo SPRING, QUANTUM GIS e das imagens SRTM, na análise geomorfológica do Parque Estadual Dois Irmãos;

- o uso de dados SRTM revelou-se, mais uma vez outra importante ferramenta para a caracterização da área a partir do reconhecimento de suas unidades principais e na identificação e espacialização prévia das unidades de relevo. A partir das imagens STRM, foi possível elaborar e observar, com maior nitidez, uma série de dados modelados;

- a construção do Mapa de Declividade e do Mapa Hipsométrico, gerado a partir da imagem SRTM, demonstrou eficácia na representação da área de estudo, e constituiu-se como uma excelente ferramenta de análise do meio físico com

# **<http://dx.doi.org/10.17058/tecnolog.v20i1.6529>**

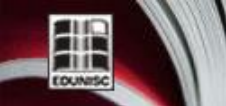

Revista do depto. de Química e Física, do depto. de Engenharia,<br>Arquitetura e Ciências Agrárias e do Mestrado em Tecnologia Ambiental

vistas ao planejamento ambiental. As análises desses mapas não só atingiu os seus objetivos ao promover um maior entendimento dos elementos físicos, como também, podem vir a servir para várias aplicações no campo de outras ciências no futuro.

TECNO-LOGI

- é importante ressaltar, também, que apesar das facilidades em ter acesso às geotecnologias, essas não eliminam os trabalhos de campo. Pelo contrário, complementam as informações a serem pesquisadas no local, consideradas indispensáveis nos estudos socioambientais.

- por fim, pode-se comprovar que o uso dos Sistemas de Informações Geográficas na construção das diversas variáveis produzidas (mapa vetorial, mapa de declividade, mapa hipsométrico) constituiu-se em um importante instrumento para dar suporte às análises e estudos ambientais, bem como à gestão e tomadas de decisão em relação à Unidade de Conservação.

### **USING OF GEOTECHNOLOGY TO CHARACTERIZE**  *PARQUE ESTADUAL DOIS IRMÃOS***, IN RECIFE - PE.**

**ABSTRACT**: The Protected Areas has established itself as an essential strategy for the conservation of forests and biodiversity fragments. Because of their importance, tools and research are increasingly being developed as to allow the upgrade of the landscape as to assess the situation of these protected areas. Allied to this, the geo-technologies are being used as alternatives in environmental studies, providing a means for a more precise analysis and closer to real. From this perspective, this study aims to identify and analyze the physical, topographic and thematic characteristics of *Parque Estadual Dois Irmãos*, in Recife - PE, from the use of geoprocessing techniques, applying software features of Georeferenced Information Processing System - SPRING and QUANTUM GIS – and also of SRTM images. For it was conducted field work to capture the geographical coordinates of some Park items to mount the database and create the map of physical structures. Also the SRTM images were used for the construction of the map of slope and the topographic map. After the creation of maps were identified the types of predominant Park relief. Regarding the slope, 87% of the Park, relief has been ranked among the Forte Moderately Wavy and its altitude varied from 0 to 105 meters. Given the observed results, the use of GIS and SRTM data has proved to be an important tool used to identify and advance the spatial relief units.

**Keywords**: Geo-technologies. SRTM. Protected Area.

## **Referências**

[1] SANTOS, Amanda Alves. Geoprocessamento aplicado a identificação de áreas de fragilidade ambiental no Parque Estadual da Serra do Rola Moça. 2010. 39 f. Monografia ( Curso de Especialização em Geoprocessamento) Universidade Federal de Minas Gerais, Belo Horizonte. 2010.

[2] MMA - MINISTÉRIO DO MEIO AMBIENTE – Unidades de Conservação. Disponível em: < http://www.mma.gov.br/areas-protegidas/unidades-deconservacao/o-que-sao>. Acesso em: 16 de nov. 2014.

[3] RIBEIRO, M. F., FREITAS, M. A. V., COSTA, V. C. O. Desafio da gestão ambiental de zonas de amortecimento de unidades de conservação.In: VI Seminário Latino-Americano de Geografia Física e do II Seminário Ibero-Americano de Geografia Física, 2010, Universidade de Coimbra. Anais... Universidade de Coimbra, 2010, p. 1-11.

[4] SILVA, G. G. H.; A importância das unidades de conservação na preservação da diversidade biológica. Revista Logos, n. 12, p. 127 -151, 2005.

[5] MOTA, S. Urbanização e Meio Ambiente. 3 ed. – Rio de Janeiro: ABES, 2003. In: Geotecnologia Aplicada a Conservação do Meio Ambiente: O Caso do Aterro Sanitário do Município de Timon–Ma. SILVA, A. E., LIMA, M. O., MELO, L. F. S. III Simpósio Brasileiro de Ciências Geodésicas e Tecnologias da Geoinformação Recife – PE.

[6] CARDOSO, C. A. L., FARIA, F. S. R.; O uso do geoprocessamento na análise ambiental como subsídio para a indicação de áreas favoráveis a criação de unidade de conservação para o uso sustentável do minhocuçu *Rhinodrilus alatus*. Revista e – Scientia, v.3, n°1, p. 1-26, 2010.

[7] MIRANDA, E. E. de; (Coord.). Brasil em Relevo**.** Campinas: Embrapa Monitoramento por Satélite, 2005. Disponível em: <http://www.relevobr.cnpm.embrapa.br>. Acesso em: 12 dez. 2014.

[8] PERES, Ricardo Miguel de Paula. Geoprocessamento aplicado ao desenvolvimento de uma base de dados no município de Botucatu – SP. 2006. 101f. Dissertação (Programa de Pós-Graduação em Agronomia – Mestrado) - Faculdade de Ciências Econômicas da UNESP, Botucatu – SP. 2006.

# **<http://dx.doi.org/10.17058/tecnolog.v20i1.6529>**

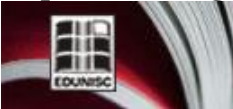

E ).I.O H Revista do depto. de Química e Física, do depto. de Engenharia,<br>Arquitetura e Ciências Agrárias e do Mestrado em Tecnologia Ambiental

[9] EMBRAPA. - Empresa brasileira de pesquisa agropecuária. Sistema brasileiro de classificação de solos. Brasília, DF: Embrapa produção da informação; Rio de Janeiro: Embrapa Solos, 1999. 412p.

[10] SEUC – Sistema estadual de unidades de conservação. Disponível em: http://www.cprh.pe.gov.br/ARQUIVOS\_ANEXO/SEUC;2238; 20091019.pdf>, acesso em: 05 Nov. 2014.